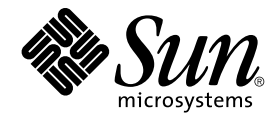

# Om Solaris 9-dokumentation

Sun Microsystems, Inc. 4150 Network Circle Santa Clara, CA 95054 U.S.A.

Artikelnummer: 816–3932–10 Maj 2002

Copyright 2002 Sun Microsystems, Inc. 4150 Network Circle, Santa Clara, CA 95054 U.S.A. Med ensamrätt

Denna produkt och detta dokument skyddas av upphovsrättslagen och distribueras med en licens som reglerar användning, kopiering, distribution och dekompilering. Ingen del av produkten eller dokumentet får mångfaldigas på något sätt utan skriftligt tillstånd från Sun och Suns licenstagare.<br>Program från andra företag, t ex teckensnittsteknik, är copyrightskyddade

Delar av produkten kan härröra från Berkeley BSD-system, som licensieras av University of California. UNIX är ett registrerat varumärke i USA och<br>övriga länder och tillhandhålls på licens med ensamrätt av X/Open Company, L

Sun, Sun Microsystems, Sun-logotypen, docs.sun.com, AnswerBook, AnswerBook2 OpenWindows, ToolTalk, ONC+, JumpStart, SunOS, OpenBoot,<br>Java, Solstice Enterprise Agents, WebNFS, iPlanet, SunSHIELD, Power Management, JDK, och och ägs av SPARC International, Inc. i USA och andra länder. Produkter med SPARC-varumärken bygger på en arkitektur som har utvecklats av Sun<br>Microsystems, Inc. Kodak Color Management System och KCMS är varumärken som till som tillhör Adobe Systems, Incorporated, och kan vara skyddat av lagstiftningen i vissa länder. Netscape Communicator är ett varumärke eller registrerat varumärke som tillhör Netscape Communications Corporation. Netscape är ett varumärke eller registrerat varumärke som tillhör Netscape Communications Corporation.

OPEN LOOK och det grafiska användargränssnittet från Sun™ är utvecklade av Sun Microsystems, Inc. för användare och licenstagare. Sun erkänner<br>betydelsen av Xerox forskning och utveckling av grafiska användargränssnitt fö Xerox grafiska användargränssnitt, som också omfattar Suns licenstagare som använder OPEN LOOK-användargränssnittet och följer Suns skriftliga licensavtal.

Nationella inköp: Kommersiell programvara – Villkor för standardlicens för användare inom den offentliga förvaltningen.

DOKUMENTATIONEN TILLHANDAHÅLLS "I BEFINTLIGT SKICK". SUN ERKÄNNER INGA UTTRYCKLIGA ELLER UNDERFÖRSTÅDDA VILLKOR, ÅTERGIVANDEN OCH GARANTIER, INKLUSIVE UNDERFÖRSTÅDDA GARANTIER OM SÄLJBARHET, LÄMPLIGHET FÖR ETT VISST ÄNDAMÅL ELLER ICKE-LAGSTRIDIGHET. DETTA GÄLLER I ALLA FALL DÅ DET INTE FINNS JURIDISKT BINDANDE SKÄL TILL MOTSATSEN.

Copyright 2002 Sun Microsystems, Inc. 4150 Network Circle, Santa Clara, CA 95054 U.S.A. Tous droits réservés

Ce produit ou document est protégé par un copyright et distribué avec des licences qui en restreignent l'utilisation, la copie, la distribution, et la décompilation. Aucune partie de ce produit ou document ne peut être reproduite sous aucune forme, par quelque moyen que ce soit, sans<br>l'autorisation préalable et écrite de Sun et de ses bailleurs de licence, s'il y en a. L aux polices de caractères, est protégé par un copyright et licencié par des fournisseurs de Sun.

Des parties de ce produit pourront être dérivées du système Berkeley BSD licenciés par l'Université de Californie. UNIX est une marque déposée aux Etats-Unis et dans d'autres pays et licenciée exclusivement par X/Open Company, Ltd.

Sun, Sun Microsystems, le logo Sun, docs.sun.com, AnswerBook, AnswerBook2, OpenWindows, ToolTalk, ONC+, JumpStart, SunOS, OpenBoot, Java,<br>Solstice Enterprise Agents, WebNFS, iPlanet, SunSHIELD, Power Management, JDK, et So déposées, ou marques de service, de Sun Microsystems, Inc. aux Etats-Unis et dans d'autres pays. Toutes les marques SPARC sont utilisées sous<br>licence et sont des marques de fabrique ou des marques déposées de SPARC Interna Systems, Incorporated, laquelle pourrait é'tre déposée dans certaines juridictions. Netscape Navigator est une marque de Netscape Communications Corporation. Netscape est une marque de Netscape Communications Corporation aux Etats-Unis et dans d'autres pays.

L'interface d'utilisation graphique OPEN LOOK et Sun™a été développée par Sun Microsystems, Inc. pour ses utilisateurs et licenciés. Sun reconnaît<br>les efforts de pionniers de Xerox pour la recherche et le développement du licenciés de Sun qui mettent en place l'interface d'utilisation graphique OPEN LOOK et qui en outre se conforment aux licences écrites de Sun.

CETTE PUBLICATION EST FOURNIE "EN L'ETAT" ET AUCUNE GARANTIE, EXPRESSE OU IMPLICITE, N'EST ACCORDEE, Y COMPRIS DES<br>GARANTIES CONCERNANT LA VALEUR MARCHANDE, L'APTITUDE DE LA PUBLICATION A REPONDRE A UNE UTILISATION<br>PARTICU S'APPLIQUERAIT PAS, DANS LA MESURE OU IL SERAIT TENU JURIDIQUEMENT NUL ET NON AVENU.

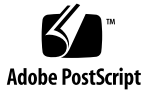

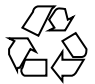

020724@4333

# Innehåll

### **Inledning 5**

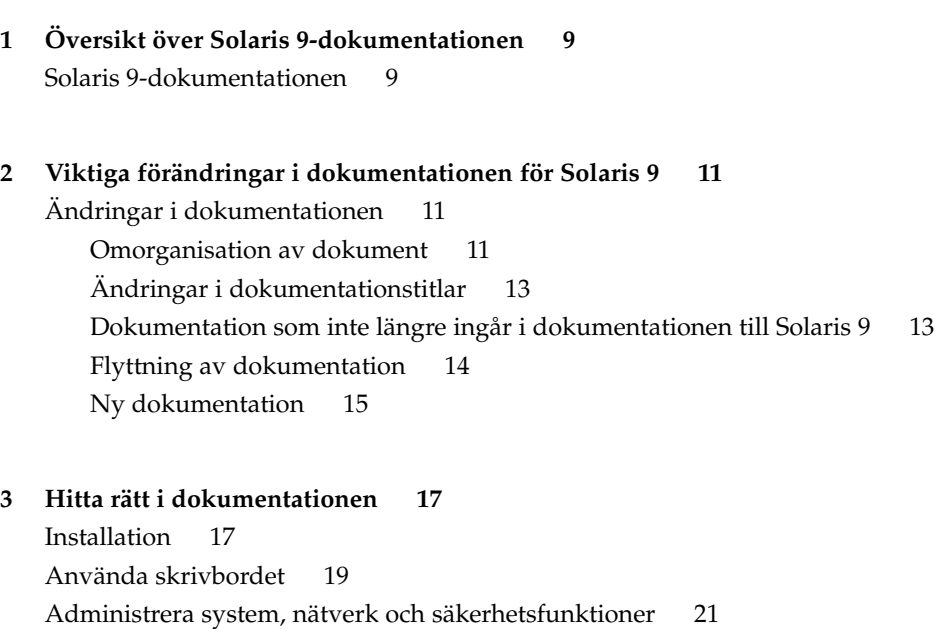

Programvaruutveckling 24

Common Desktop Environment 28

Asiatiska språkområden 31

Direkthjälpsdokumentation (man) 32

## Inledning

I *Om Solaris 9-dokumentation* visas böcker och annan dokumentation som du kan behöva för att installera Solaris™ 9.

### Så här hittar du i den här boken

*Om Solaris 9-dokumentation* innehåller följande kapitel:

- I Kapitel 1 beskrivs hur dokumentationen för Solaris 9 är upplagd.
- I Kapitel 2 ges en sammanfattning av vad som har ändrats i dokumentationen sedan förra utgåvan av Solaris.
- I Kapitel 3 listas Solaris 9-dokument efter aktiviteter eller ämnen och här ges också en kort beskrivning av varje dokument.

## Läsa Suns onlinedokumentation

På webbplatsen docs.sun.com<sup>SM</sup> hittar du teknisk onlinedokumentation från Sun. Du kan bläddra igenom arkivet på docs.sun.com och söka efter boktitlar och ämnen. URL-adressen är http://docs.sun.com.

## Typografiska konventioner

I nedanstående tabell beskrivs vilka ändringar som gjorts i de typografiska konventionerna i den här boken.

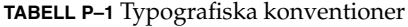

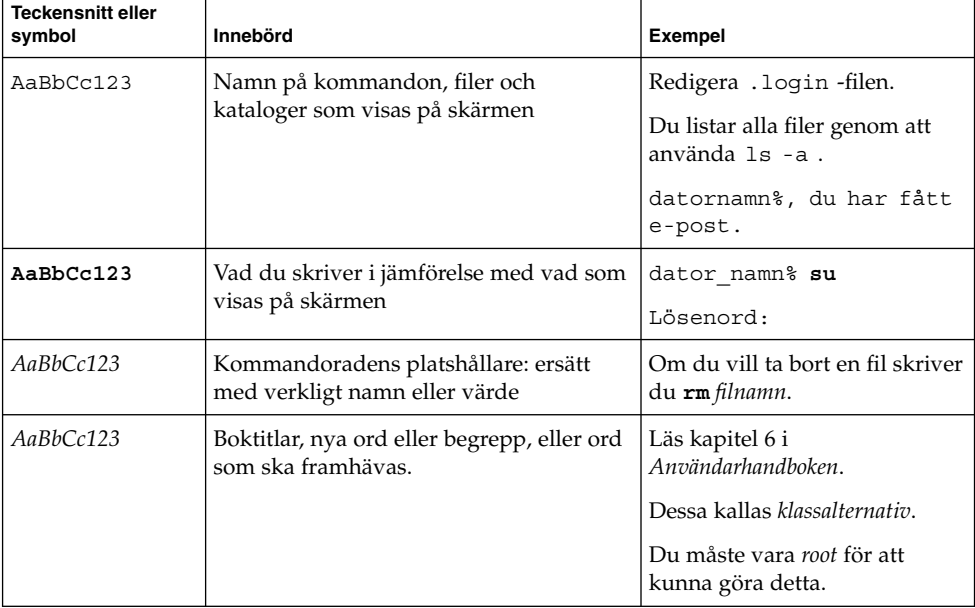

# Ledtext i kommandoexempel

Följande tabell visar standardsystemledtext och superanvändarledtext i C-skalet, Bourne-skalet och Korn-skalet.

**TABELL P–2** Skalledtext

| Skal                            | Ledtext    |
|---------------------------------|------------|
| Ledtext i C-skalet              | datornamn% |
| Superanvändarledtext i C-skalet | datornamn# |

**<sup>6</sup>** Om Solaris 9-dokumentation • Maj 2002

#### **TABELL P–2** Skalledtext *(forts.)*

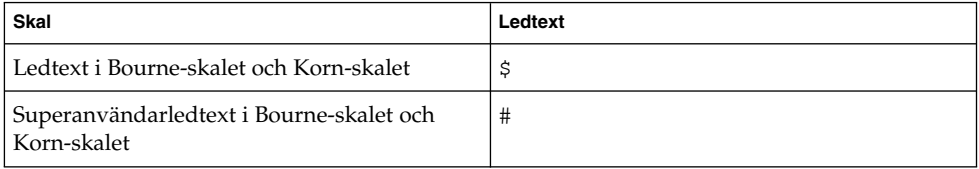

KAPITEL **1**

## Översikt över Solaris 9 dokumentationen

I det här kapitlet ges en översikt över Solaris 9-dokumentationen.

### Solaris 9-dokumentationen

I Solaris 9-dokumentationen finns information om installation och användning av Solaris 9-operativsystemet. En del tryckta dokument ingår i Solaris mediapaket. Fullständig dokumentation finns i både HTML- och PDF-format på DVD:n för Solaris 9 och på Solaris 9-dokumentations-cd:n. Dokumentationen kan också hämtas på adressen http://docs.sun.com.

**Obs!** Om din programvara är förinstallerad kan det hända att du inte har någon tryckt dokumentation. Du kan ha tryckt dokumentation för andra produkter som levereras tillsammans med Solaris-operativsystemet, men dessa beskrivs inte här.

**Obs!** Du kan få information från den dokumentation som maskinvarutillverkaren har försett dig med. Du kan till exempel läsa i *SPARC Hardware Platform Guide* eller i handböckerna för OpenBoot™ som du får av Sun Microsystems, Inc.

Dokumenten i Solaris 9-dokumentationen är uppdelade i olika avsnitt. Dessa avsnitt är skrivna för speciella målgrupper, som vanliga användare, systemadministratörer och programvaruutvecklare. Dokumenten är ordnade enligt följande:

- Uppsättningen Nyheter i Solaris 9
- Solaris 9 Asian Locales Collection
- Solaris 9 Common Desktop Environment Developer Collection
- Solaris 9 KCMS Collection
- Solaris 9 Reference Manual Collection
- Tilläggs- och installationssamling för Solaris 9
- Solaris 9 Software Developer Collection
- Solaris 9 System Administrator Collection
- Användarsamling för Solaris 9
- Uppsättning för iPlanet Drectory Server 5.1

Mer information om vad som har ändrats i dokumentationen sedan den senaste utgåvan av Solaris 8-operativsystemet finns i Kapitel 2.

En lista med dokument grupperade efter aktiviteter eller ämnen finns i Kapitel 3.

KAPITEL **2**

## Viktiga förändringar i dokumentationen för Solaris 9

I det här kapitlet beskrivs ändringar av dokumentationsuppsättningen som gjorts sedan operativmiljön Solaris 8 släpptes.

## Ändringar i dokumentationen

I det här avsnittet beskrivs större förändringar som gjorts i dokumentationsuppsättningen för Solaris 9. Följande tabeller visar ändringar som gjorts i den dokumentation som gavs ut vid lanseringen av den föregående Solarisversionen. Ändringarna inkluderar följande:

- Omorganisation av dokument
- Ändrade dokumenttitlar
- Dokumentation som inte publiceras i dokumentuppsättningen för Solaris 9
- Flyttad dokumentation
- Tillagd dokumentation i dokumentationsuppsättningen för Solaris 9

### Omorganisation av dokument

Följande dokumentation har omorganiserats i Solaris 9.

### **TABELL 2–1** Lista över omorganiseringar

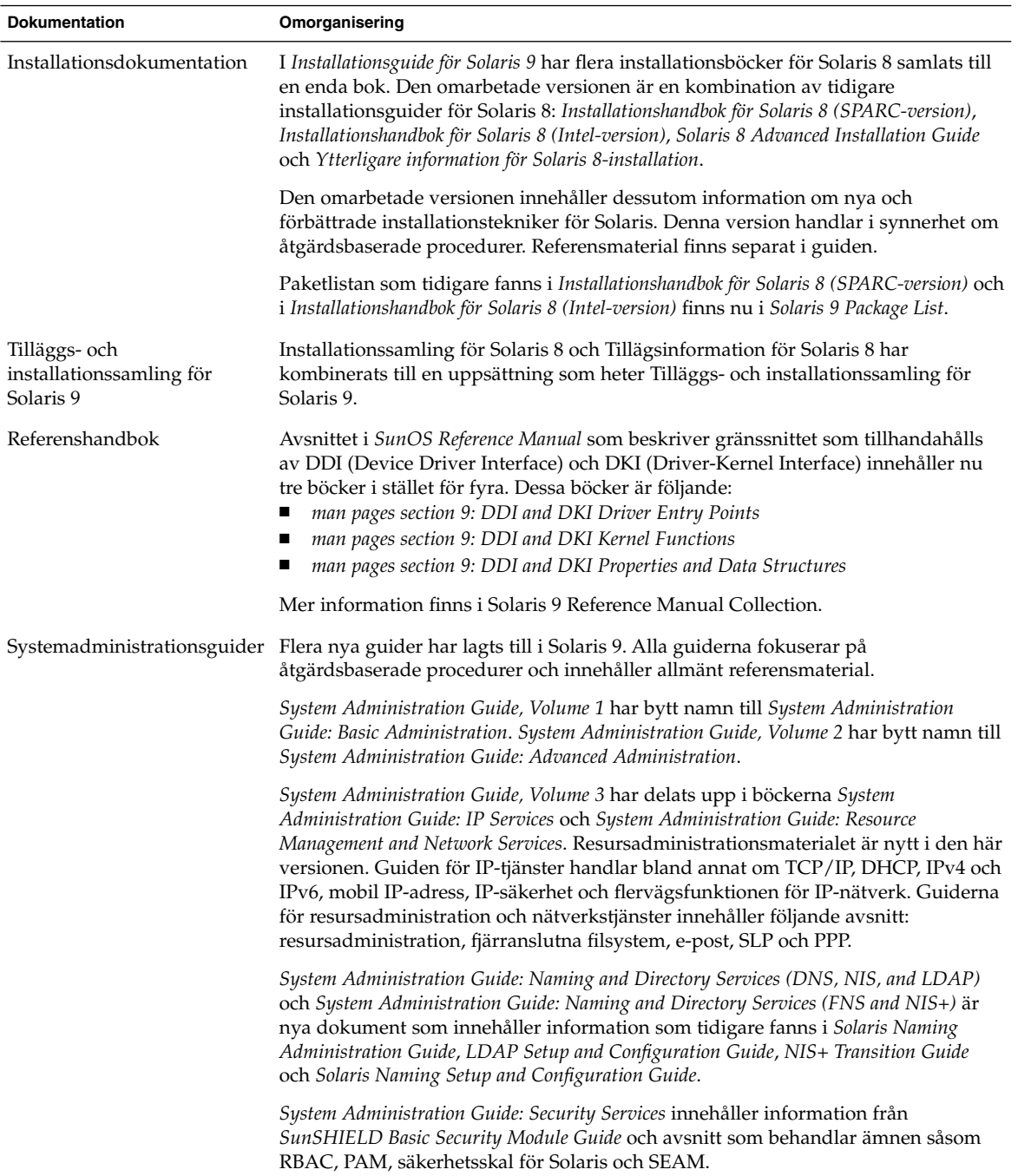

### Ändringar i dokumentationstitlar

Dessa dokument publicerades i en tidigare Solaris-version och med andra titlar. Dokumenten har bytt namn i dokumentationen till Solaris 9.

**TABELL 2–2** Titeländringar

| <b>Tidigare titel</b>                                              | Ny titel                                                         |
|--------------------------------------------------------------------|------------------------------------------------------------------|
| OpenWindows Advanced User's Solaris Advanced User's Guide<br>Guide |                                                                  |
| Solaris Smart Cards<br>Administration Guide                        | Solaris Smartcard Administration Guide                           |
| Solaris WBEM Services<br>Administrator's Guide                     | <b>Solaris WBEM Services Administration Guide</b>                |
| Guide                                                              | Sun WBEM Services Developer's Solaris WBEM SDK Developer's Guide |
| System Administration Guide,<br>Volume 1                           | System Administration Guide: Basic Administration                |
| System Administration Guide,<br>Volume 2                           | System Administration Guide: Advanced Administration             |

### Dokumentation som inte längre ingår i dokumentationen till Solaris 9

Dessa dokument ingår inte i dokumentationen till Solaris 9. Dessa dokument ingick tidigare i dokumentationen till Solaris 8 och finns nu på http://docs.sun.com .

**TABELL 2–3** Dokument som inte ingår i Solaris 9

| <b>Dokumenttitel</b>                            | Tidigare uppsättning                                                   |
|-------------------------------------------------|------------------------------------------------------------------------|
| Binary Compatibility Guide                      | Solaris 8 System Administrator Collection                              |
| <b>JDK 1.1 for Solaris Developer's</b><br>Guide | Solaris 8 Software Developer Collection                                |
| <i><b>OpenWindows</b></i><br>Användarhandbok    | Användarboksamling för Solaris 8                                       |
| för konfiguration av enheter                    | Solaris 8 (Intel-version) Handbok Installations samling för Solaris 8  |
| Hardware Compatibility List                     | Solaris 8 (Intel Platform Edition) Installations samling för Solaris 8 |

**TABELL 2–3** Dokument som inte ingår i Solaris 9 *(forts.)*

| <b>Dokumenttitel</b>                   | Tidigare uppsättning                      |
|----------------------------------------|-------------------------------------------|
| <b>Solaris Transition Guide</b>        | Solaris 8 System Administrator Collection |
| <b>Solaris Transition Guide Update</b> | Solaris 8 System Administrator Collection |
| Source Compatibility Guide             | Solaris 8 Software Developer Collection   |
| WebNFS Developer's Guide               | Solaris 8 Software Developer Collection   |

### Flyttning av dokumentation

Dessa dokument ingick tidigare i Solaris-dokumentationen. Nu har de antingen flyttats eller så tas de berörda ämnena upp i andra dokument.

**TABELL 2–4** Flyttad dokumentation

| <b>Dokumenttitel</b>                                     | Ny plats                                                                                                    |
|----------------------------------------------------------|----------------------------------------------------------------------------------------------------|
| IP Network Multipathing<br>Administration Guide          | System Administration Guide: IP Services                                                                                                    |
| Guide                                                    | LDAP Setup and Configuration System Administration Guide: Naming and Directory Services (DNS, NIS, and LDAP)                                                     |
| Mobile IP Administration<br>Guide                        | System Administration Guide: IP Services                                                                                                    |
| Network Interface Guide                                  | Programming Interfaces Guide                                                                                                    |
| NIS+ Transition Guide                                    | System Administration Guide: Naming and Directory Services (FNS and NIS+)                                                                                        |
| OpenBoot 2.x Command<br>Reference Manual                 | Programvarutillägg till Solaris 9-operativsystemet                                                                                                    |
| OpenBoot 2.x Quick Reference                             | Programvarutillägg till Solaris 9-operativsystemet                                                                                                    |
| OpenBoot 3.x Command<br>Reference Manual                 | Programvarutillägg till Solaris 9-operativsystemet                                                                                                    |
| OpenBoot 3.x Quick Reference                             | Programvarutillägg till Solaris 9-operativsystemet                                                                                                    |
| Service Location Protocol<br><b>Administration Guide</b> | System Administration Guide: Resource Management and Network Services                                                                                            |
| Solaris Common Messages and<br>Troubleshooting Guide     | Direkthjälpsguider och systemadministrationsguider                                                                                                    |
| Solaris Naming Administration<br>Guide                   | System Administration Guide: Naming and Directory Services (DNS, NIS, and LDAP)<br>och System Administration Guide: Naming and Directory Services (FNS and NIS+) |

#### **TABELL 2–4** Flyttad dokumentation *(forts.)*

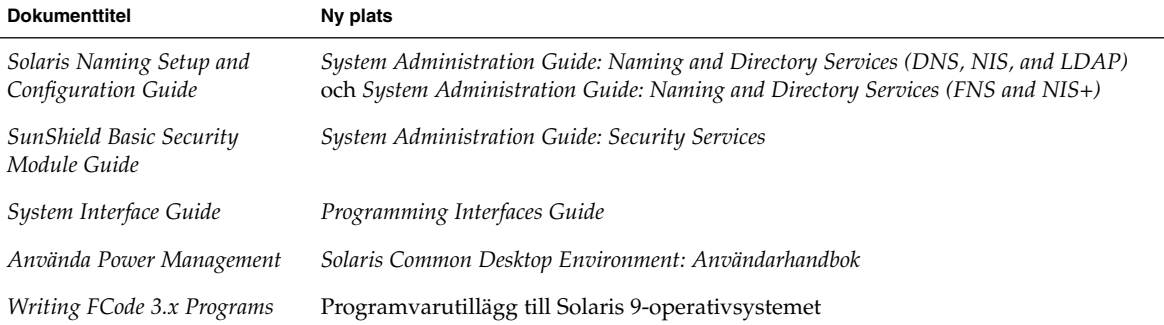

## Ny dokumentation

Ett nytt avsnitt, Uppsättning för iPlanet Directory Server 5.1, har lagts till i Solaris 9-dokumentationen.

#### **TABELL 2–5** Tillagd dokumentation

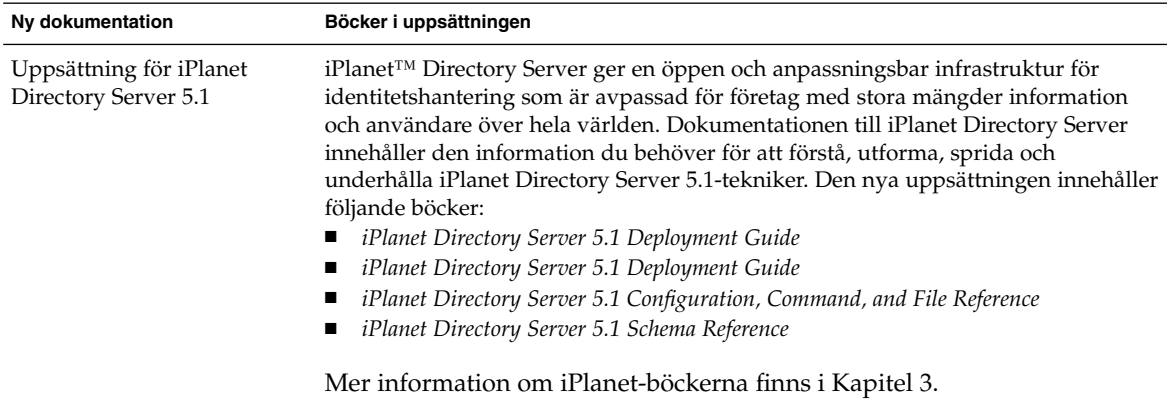

### KAPITEL **3**

### Hitta rätt i dokumentationen

I det här kapitlet presenteras dokumentationen till Solaris 9, grupperad efter aktivitet eller ämne. Dokumenten är grupperade under följande ämnen:

- "Installation" på sidan 17
- "Använda skrivbordet" på sidan 19
- "Administrera system, nätverk och säkerhetsfunktioner" på sidan 21
- "Programvaruutveckling" på sidan 24
- "Common Desktop Environment" på sidan 28
- "Asiatiska språkområden" på sidan 31
- "Direkthjälpsdokumentation (man)" på sidan 32

Dokumenten i dokumentationsuppsättningen för Solaris 9 är grupperade under samlingsrubriker. Tabellrubrikerna visar vad samlingen där du hittar ditt dokument heter. En del tryckt dokumentation följer med programvarupaketen till Solaris 9.

## Installation

De följande tabellerna visar dokumentation som innehåller beskrivningar av installationsfrågor, funktioner och funktionalitet. Tabellrubriken visar namnet på den samling där du hittar dokumentet du söker i dokumentationsuppsättningen till Solaris 9.

### **TABELL 3–1** Samlingen Nyheter i Solaris 9

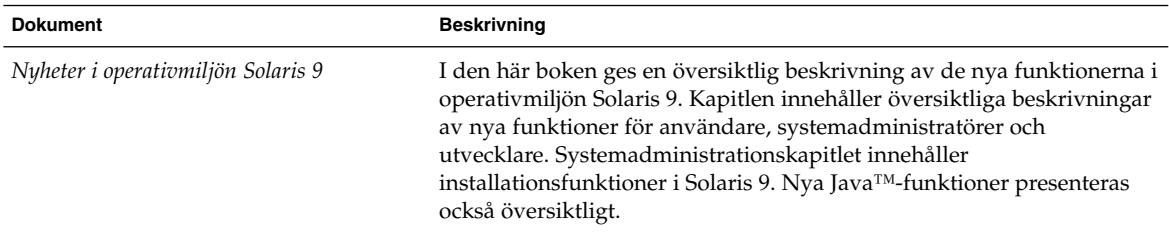

### **TABELL 3–2** Tilläggs- och installationssamling för Solaris 9

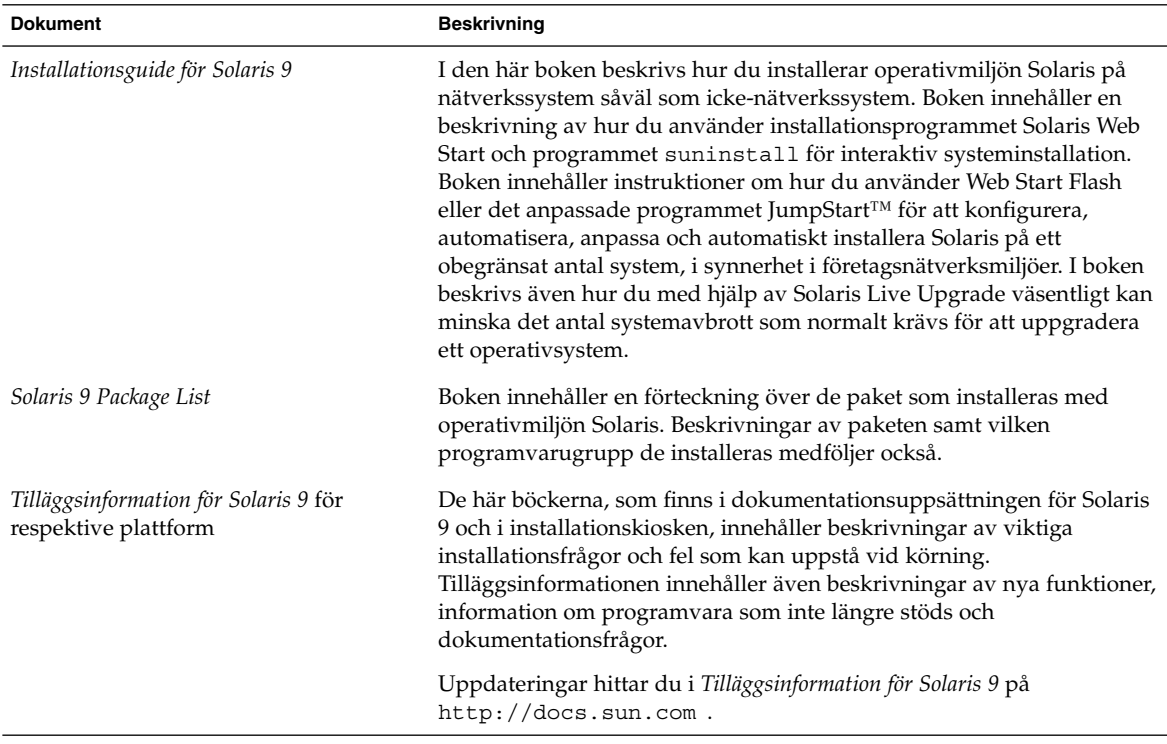

**TABELL 3–3** Tryckt dokumentation för Solaris 9

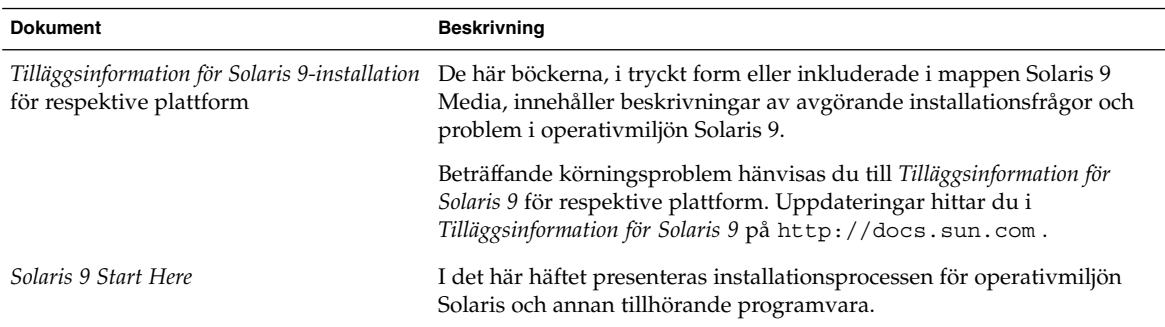

## Använda skrivbordet

Följande tabeller visar dokumentation med beskrivningar av skrivbordsfunktioner och relaterade procedurer. De här dokumenten är relevanta för användare av arbetsstationer, och innehåller beskrivningar av hur du använder programvaran Common Desktop Environment. Tabellrubriken visar namnet på den uppsättning där du hittar dokumentet du söker i dokumentationssamlingen till Solaris 9.

**TABELL 3–4** Samlingen Nyheter i Solaris 9

| <b>Dokument</b>                    | <b>Beskrivning</b>                                                                                                    |
|------------------------------------|----------------------------------------------------------------------------------------------------|
| Nyheter i operativmiljön Solaris 9 | I den här boken ges en översiktlig beskrivning av de nya funktionerna i<br>operativmiljön Solaris 9. Kapitlen innehåller översiktliga beskrivningar<br>av nya funktioner för användare, systemadministratörer och<br>utvecklare. Systemadministrationskapitlet innehåller<br>installationsfunktioner i Solaris 9. Nya Java-funktioner presenteras<br>också översiktligt. |

**TABELL 3–5** Användarsamling för Solaris 9

| <b>Dokument</b>                                                                                      | <b>Beskrivning</b>                                                                                                    |
|----------------------------------------------------------------------------------------------------|----------------------------------------------------------------------------------------------------|
| Solaris Advanced User's Guide                                                                        | Den här boken är avsedd för erfarna användare av operativmiljön<br>Solaris. Boken innehåller beskrivningar av hur du utför följande<br>åtgärder från kommandoraden i Solaris.<br>Logga in och logga ut<br>П<br>Ange kommandon<br>П<br>Visa onlinedokumentation<br>п<br>Arbeta med filer och kataloger<br>п<br>Söka i filsystemet<br>п<br>Bevaka processer och skivminnesanvändning<br>п<br>Använda redigeringsprogrammet vi<br>ш<br>Skriva ut dokument<br>п<br>Använda nätverket<br>п<br>Anpassa operativmiljön<br>п<br>Ändra tangentbordsmotsvarigheter<br>П<br>Köra program i nätverk<br>■      |
| Solaris Common Desktop Environment:<br>Handbok för avancerade användare och<br>systemadministratörer | Den här boken innehåller en beskrivning av de avancerade åtgärder<br>som behövs för att anpassa hur CDE (Common Desktop Environment)<br>i Solaris fungerar och ser ut. I boken ingår kapitel om hur du anpassar<br>initieringen av systemet, inloggningen, initieringen av sessioner och<br>hur du lägger till program och visar dem och associerade filer i<br>gränssnittet. Andra områden omfattar konfigurering av<br>skrivbordsprocesser, program och data över nätverket, och hur du<br>anpassar skrivbordstjänster, som till exempel fönsterhantering, utskrift,<br>färger och teckensnitt. |
| Solaris Common Desktop Environment:<br>Användarhandbok                                               | Den här boken innehåller en beskrivning av grundläggande funktioner<br>i CDE (Common Desktop Environment). Vidare beskrivs hur du<br>använder skrivbordet och de program som finns på skrivbordet.                                                                                                    |
| Solaris Common Desktop Environment:<br>Användarhandbok för byte av miljö                             | Den här boken är avsedd för användare som byter från miljön<br>OpenWindows™ till CDE (Common Desktop Environment). Boken<br>innehåller en diskussion om CDE som grafiskt operativsystem samt,<br>där tillämpligt, beskrivningar av skillnader mellan hur OpenWindows<br>och CDE fungerar. Svar på vanliga frågor finns i tillhörande avsnitt.                                                                                                    |

## Administrera system, nätverk och säkerhetsfunktioner

Följande tabeller visar dokumentation med beskrivningar av funktioner för systemadministration, procedurer, kommandon i SunOS och säkerhetsfunktioner. Tabellrubriken visar namnet på den uppsättning där du hittar dokumentet du söker i dokumentationssamlingen till Solaris 9.

#### **TABELL 3–6** Samlingen Nyheter i Solaris 9

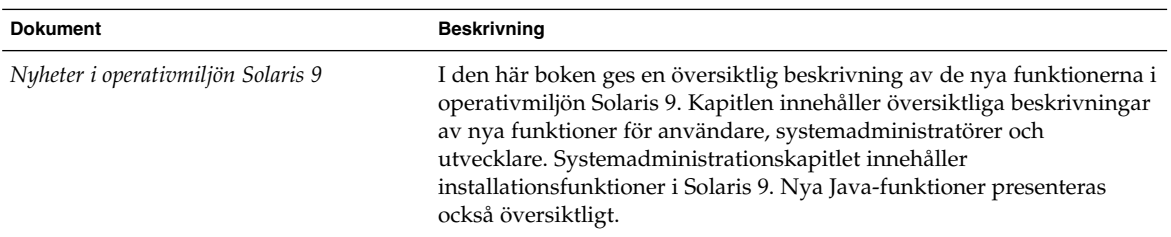

**TABELL 3–7** Tilläggs- och installationssamling för Solaris 9

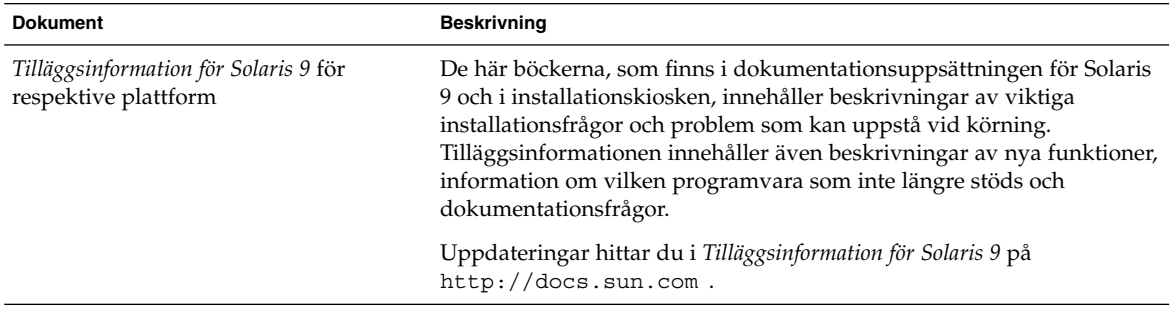

**TABELL 3–8** Solaris 9 System Administrator Collection

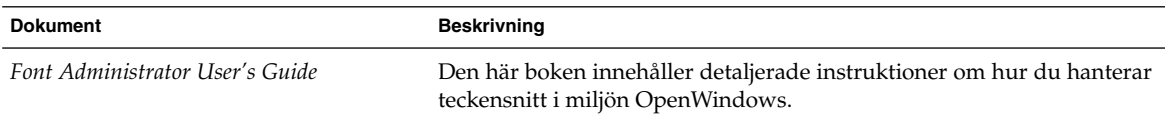

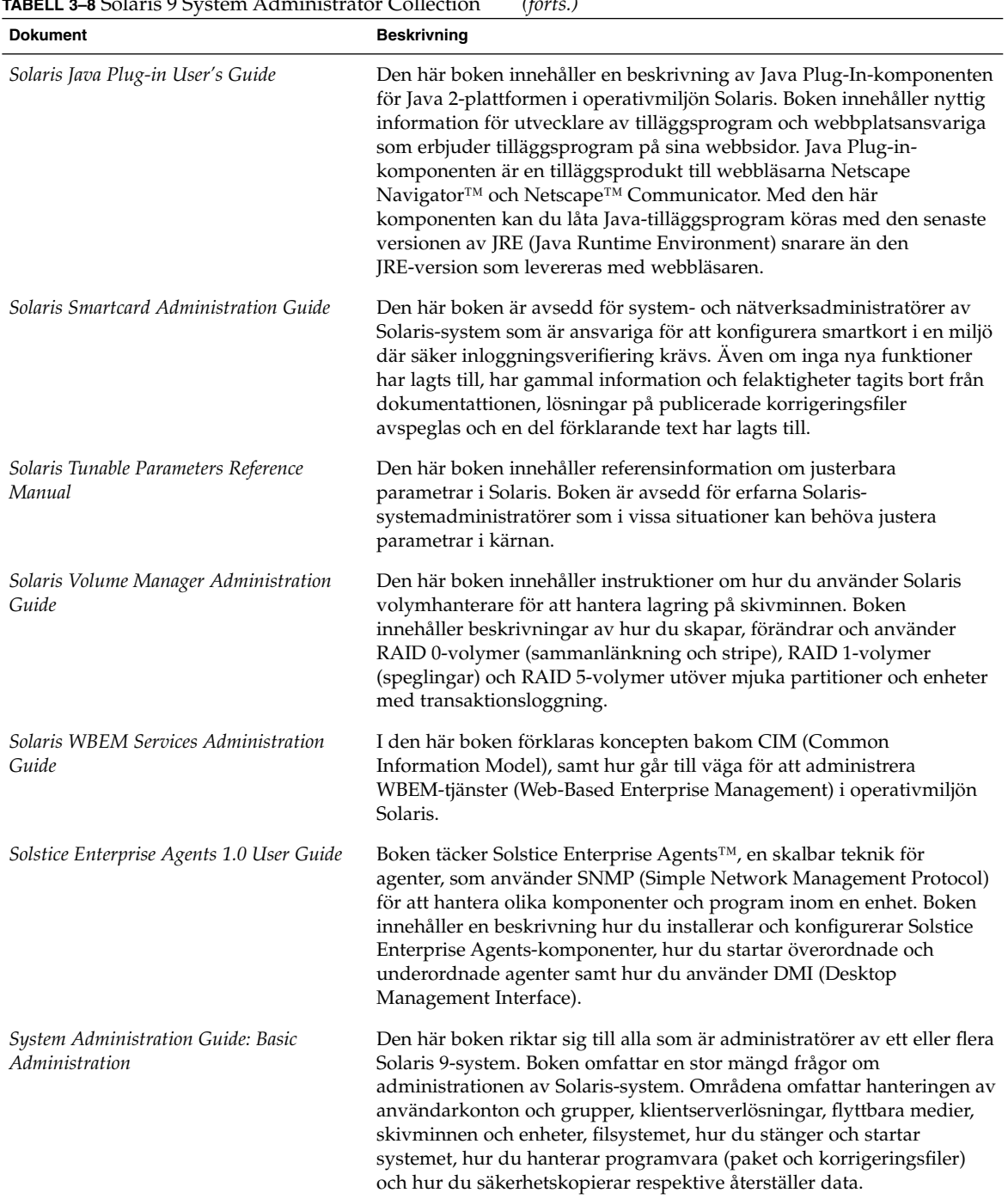

### **TABELL 3–8** Solaris 9 System Administrator Collection *(forts.)*

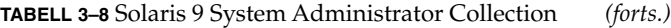

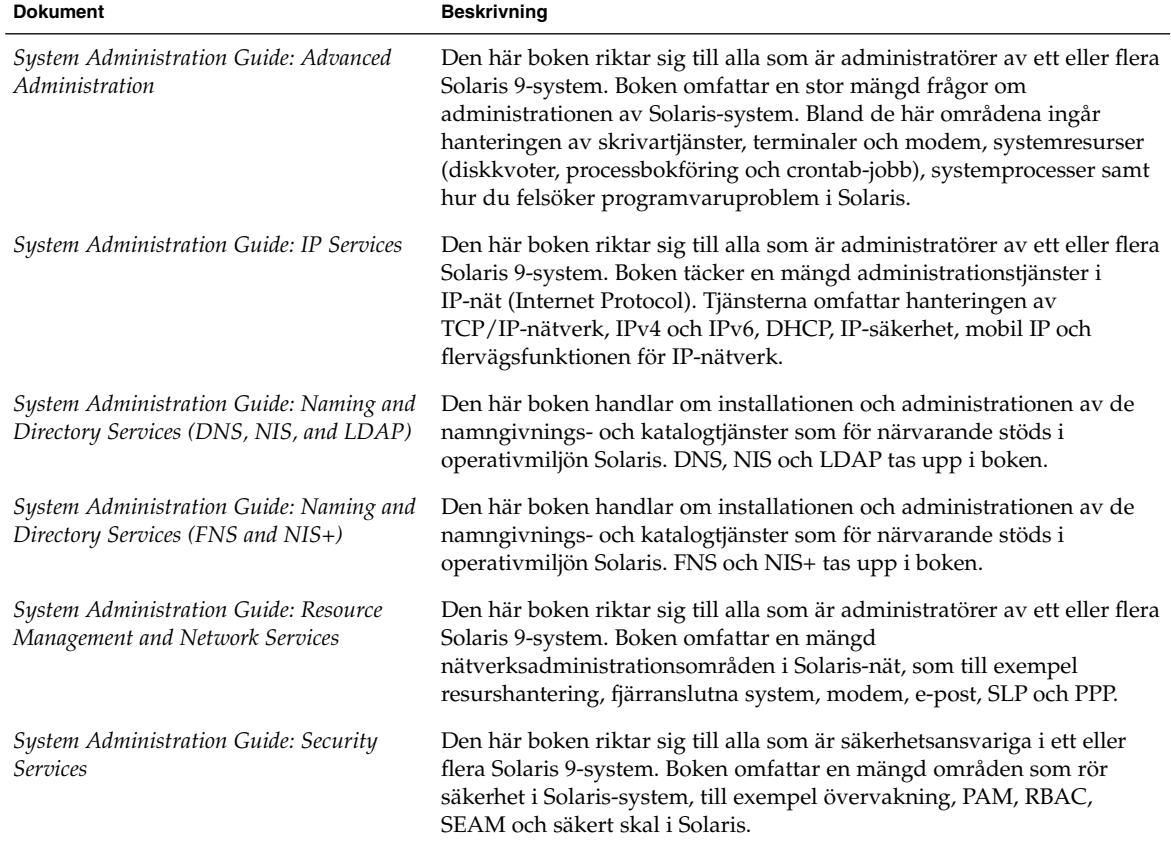

#### **TABELL 3–9** Användarsamling för Solaris 9

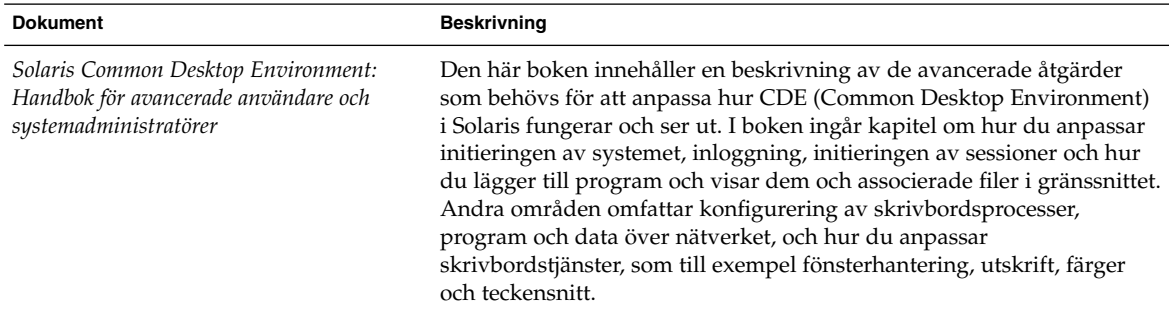

#### **TABELL 3–10** Uppsättning för iPlanet Directory Server 5.1

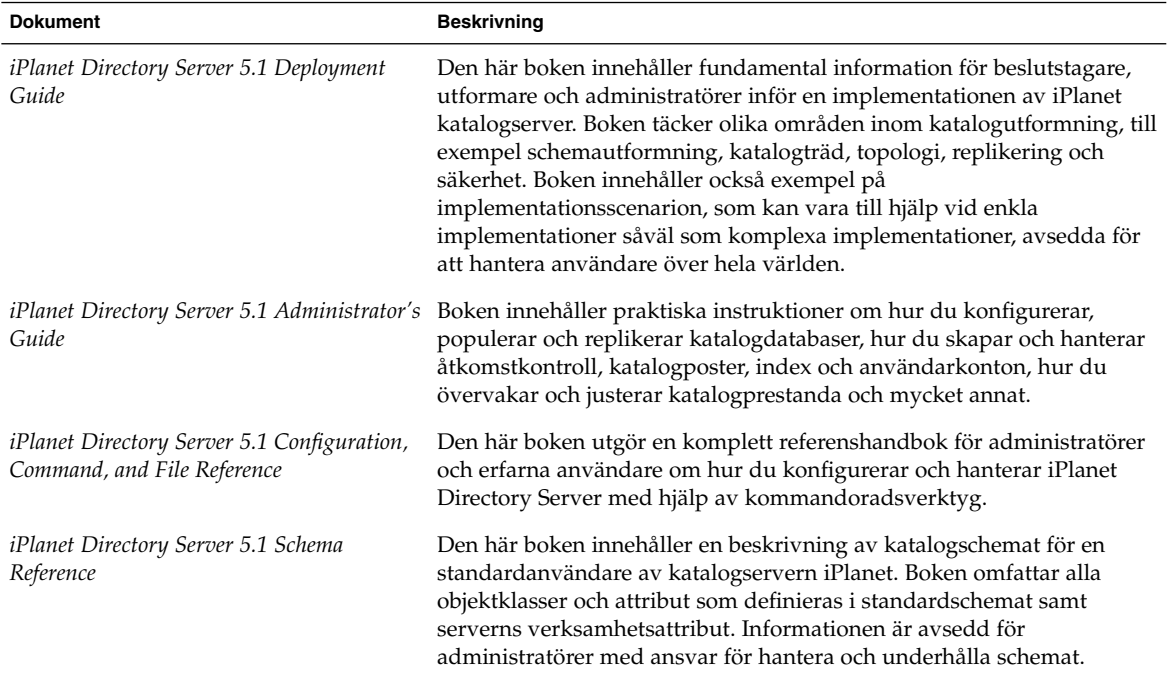

## Programvaruutveckling

Följande tabeller innehåller en förteckning över dokumentation med beskrivningar av funktioner och procedurer för utveckling av programvara. Tabellrubriken visar namnet på den uppsättning där du hittar dokumentet du söker i dokumentationssamlingen till Solaris 9.

**TABELL 3–11** Samlingen Nyheter i Solaris 9

| <b>Dokument</b>                    | <b>Beskrivning</b>                                                                                                    |
|------------------------------------|----------------------------------------------------------------------------------------------------|
| Nyheter i operativmiljön Solaris 9 | I den här boken ges en översiktlig beskrivning av de nya funktionerna i<br>operativmiljön Solaris 9. Kapitlen innehåller översiktliga beskrivningar<br>av nya funktioner för användare, systemadministratörer och<br>utvecklare. Systemadministrationskapitlet innehåller<br>installationsfunktioner i Solaris 9. Nya Java-funktioner presenteras<br>också översiktligt. |

### **TABELL 3–12** Solaris 9 Software Developer Collection

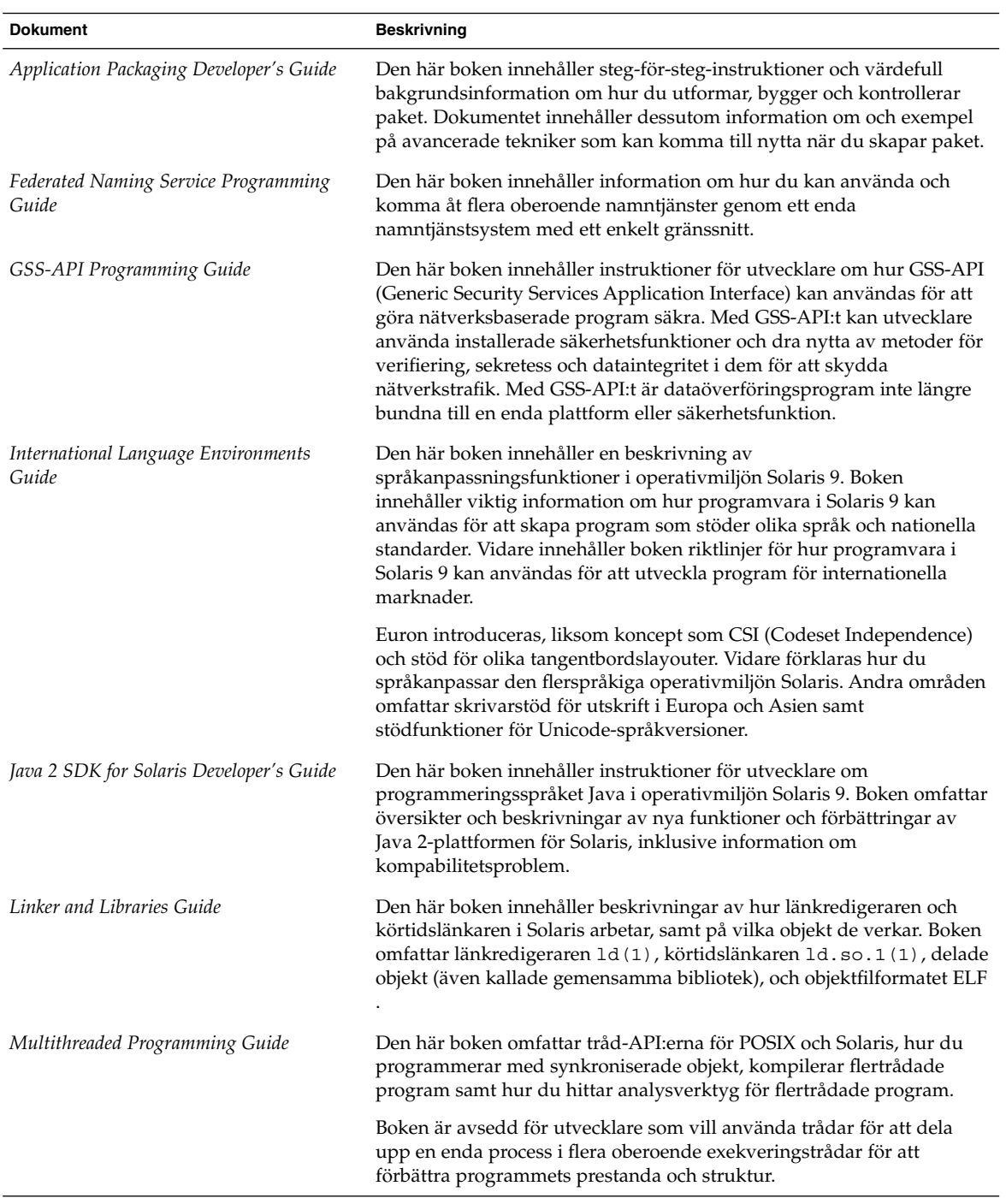

| <b>TABELL 3–12</b> Solaris 9 Software Developer Collection<br><b>Dokument</b> | (forts.)<br><b>Beskrivning</b>                                                                                                    |
|-------------------------------------------------------------------------------|----------------------------------------------------------------------------------------------------|
| ONC+ Developer's Guide                                                        | Den här boken innehåller en beskrivning av de distribuerade tjänsterna<br>ONC+ <sup>™</sup> som Sun Microsystems har utvecklat. ONC+-teknikerna<br>utgörs av en samling av tekniker, tjänster och verktyg. Teknikerna<br>omfattar följande:<br>TI-RPC (Transport Independent Remote Procedure Call), som<br>п<br>utvecklats för att göra RPC-program protokolloberoende.<br>XDR (External Data Representation), en arkitekturobeoende<br>п<br>specifikation av hur data ska representeras.<br>NIS+ (Network Information Services Plus), namntjänsten i<br>п<br>Solaris-miljön för företag. Den här tjänsten ger en skalbar och säker<br>informationsbas. |
| Programming Interfaces Guide                                                  | Den här boken innehåller en beskrivning av gränssnitt som är specifika<br>för Solaris 9-miljön, inom områden som delat minne, transportval och<br>realtidshantering. Boken innehåller också en beskrivning av program<br>som har att göra med API/ABI-kompabilitet, som appcert. ONC+<br>Developer's Guide beskriver nätverksgränssnitt på högre nivåer.                                                                                                    |
| Solaris 64-bit Developer's Guide                                              | Den här boken är främst avsedd för programutvecklare och ger ledning<br>i valet mellan en 32-bitars och 64-bitars programmeringsmiljö i Solaris.<br>Boken innehåller förklaringar av likheter och skillnader mellan<br>32-bitars och 64-bitars programmiljöer samt hur du skriver kod som är<br>flyttbar mellan de två miljöerna. Vidare beskrivs några verktyg som<br>finns i operativsystemet för att utveckla 64-bitars program.                                                                                                    |
| Solaris DHCP Service Developer's Guide                                        | Den här boken ger information till utvecklare som vill stödja en ny<br>datatjänst för att lagra information för Solaris DHCP-tjänst.                                                                                                    |
| Solaris Modular Debugger Guide                                                | Den här boken innehåller en beskrivning av MDB (Modular Debugger)<br>i Solaris, ett allmänt felsökningsverktyg för operativmiljön Solaris.<br>Verktygets främsta egenskap är dess utökningsbarhet. Den här boken<br>innehåller en beskrivning av hur du använder MDB för att felsöka<br>komplexa system, med tonvikt på de funktioner som är tillgängliga för<br>att felsöka Solaris-kärnan och dess drivrutiner och moduler. I boken<br>ingår även en komplett referens för språksyntaxen i MDB,<br>felsökningsfunktioner och programmerings-API:t för MDB-modulen.                                                                                     |
| Solaris WBEM SDK Developer's Guide                                            | Den här boken innehåller en beskrivning av komponenterna i Suns<br>WBEM-SDK (Software Development Kit) och en förklaring av hur<br>komponenterna används för att utveckla program med WBEM-stöd.                                                                                                    |
| Solaris X Window System Developer's<br>Guide                                  | Den här boken innehåller detaljerad information för<br>programvaruutvecklare som utformar program för X-servern i Solaris. I<br>den här boken hittar du detaljerad information om X-serverfunktioner i<br>Solaris, bildsystemet DPS samt visningsenheter som stöds. Andra<br>områden omfattar behörighetsscheman och protokoll för<br>serveranslutningar samt skillnader från och förbättringar av<br>exempelservern från X Consortium.                                                                                                    |

**TABELL 3–12** Solaris 9 Software Developer Collection *(forts.)*

| <b>Dokument</b>                             | <b>Beskrivning</b>                                                                                                    |
|---------------------------------------------|----------------------------------------------------------------------------------------------------|
| SPARC Assembly Language Reference<br>Manual | Den här boken innehåller en beskrivning av den assembler som<br>används i SPARC-systemet för att översätta källfiler i assemblerkod till<br>objektfiler i länkningsformat. Texten i den här boken motsvarar Solaris<br>7-program.                                                                                                    |
| <b>STREAMS Programming Guide</b>            | Den här boken innehåller en beskrivning av STREAMS-funktioner för<br>kommunikationstjänster för UNIX®-system i Solaris-miljön. För<br>programvaruutvecklare finns information om hur du skapar, använder<br>och avlägsnar strömmar, meddelandehantering, administration samt<br>hur du använder STREAMS-baserade programkopplingar och<br>namngivna programkopplingar. För modul- och drivrutinsutvecklare<br>finns en beskrivning av STREAMS-ramverket, meddelandehantering,<br>drivrutinsutformning, modulutformning, konfiguration, trådar och<br>multiplexing (kanaldelning).   |
| ToolTalk User's Guide                       | Den här boken innehåller en beskrivning av tjänsten ToolTalk™ och<br>hur program kan anpassas så att de kan skicka och ta emot ToolTalk-<br>meddelanden. Dokumentet är avsett för utvecklare som skapar eller<br>underhåller program som använder tjänsten ToolTalk för att interagera<br>med andra program. Den här boken är också användbar för<br>systemadministratörer vid konfiguration av arbetsstationer. Du bör<br>vara bekant med kommandona i operativmiljön Solaris och de för<br>systemadministration samt systemterminologin.                                          |
| Writing Device Drivers                      | Den här boken ger information om hur du utvecklar drivrutiner för<br>teckenbaserade respektive blockbaserade enheter samt SCSI-mål och<br>HBA-enheter i operativmiljön Solaris. Den här boken innehåller en<br>diskussion om utveckling av flertrådade drivrutiner för arkitekturer<br>som ansluter till DDI/DKI (Device Driver Interface/Driver-Kernel<br>Interface) i Solaris. Ett vanligt tillvägagångssätt för<br>drivrutinsutveckling beskrivs som medger att drivrutiner kan skrivas<br>utan hänsyn till plattformsskillnader, som till exempel lagring och<br>datasortering. |
|                                             | Ytterligare områden omfattar hur man flyttar Solaris-drivrutiner till<br>64-bitarsmiljöer, drivrutiner med klusterstöd, automatisk<br>drivrutinskonfiguration, programmerad I/O, DMA (Direct Memory<br>Access) och strömförsörjningsstyrning. Andra områden omfattar<br>kontexthantering för drivrutiner samt kompilering, installation,<br>testning och felsökning av drivrutiner.                                                                                                    |

**TABELL 3–12** Solaris 9 Software Developer Collection *(forts.)*

#### **TABELL 3–13** Solaris 9 KCMS Collection

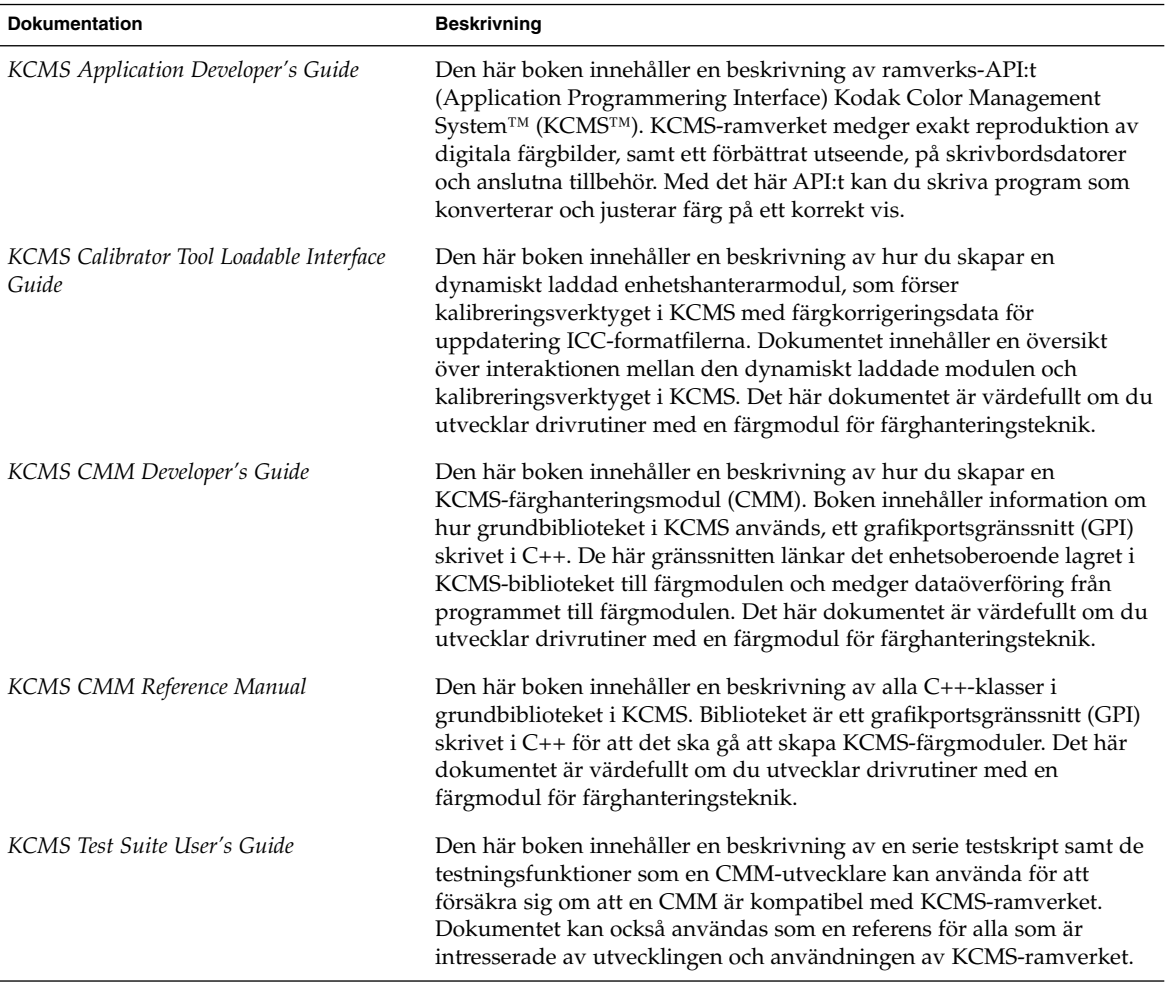

## Common Desktop Environment

Följande tabeller visar dokumentation som är relevant för användare av CDE (Common Desktop Environment). Här finns också dokumentation för programvaruutvecklare som utvecklar i den här miljön. Tabellrubriken visar namnet på den uppsättning där du hittar dokumentet du söker i dokumentationssamlingen till Solaris 9.

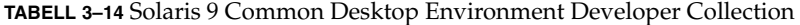

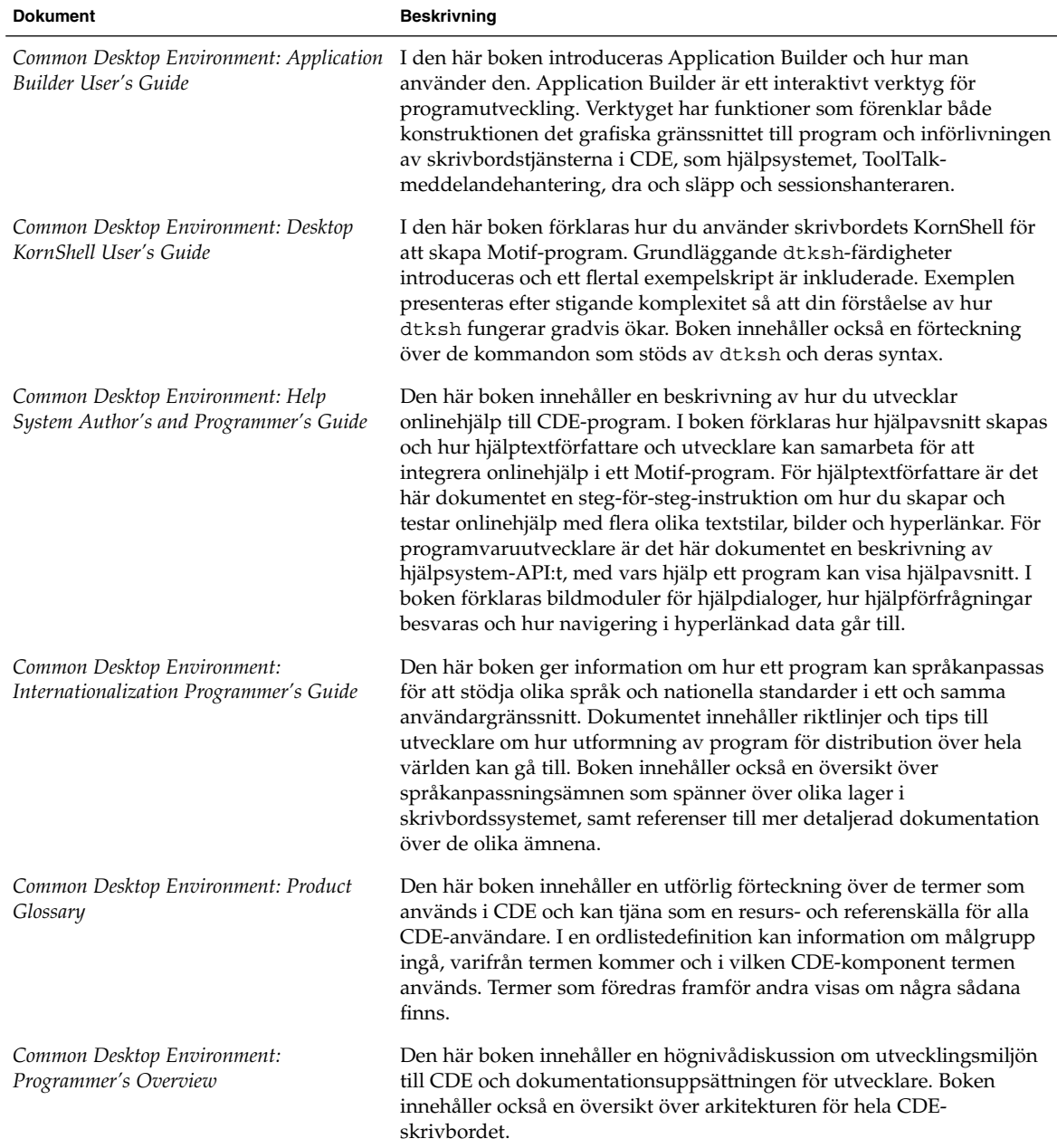

| <b>Dokument</b>                                                        | <b>Beskrivning</b>                                                                                                    |
|------------------------------------------------------------------------|----------------------------------------------------------------------------------------------------|
| Common Desktop Environment: Style Guide<br>and Certification Checklist | Den här boken innehåller riktlinjer för programvaruutformning och en<br>förteckning över kraven för CDE-certifiering på programnivå.<br>Dokumentet innehåller information som hjälper programutvecklare att<br>utveckla konsekventa program med ett konsekvent beteende inom<br>programmet. Förteckningen är utformad efter antagandet att<br>programmet du utvecklar är för ett vänster-höger-orienterat språk i ett<br>engelskt språkområde. Riktlinjerna utgörs av kraven för Motif 2.1<br>tillsammans med CDE-specifika utökningar. Även om programvaran i<br>Solaris 9 skapades före CDE 2.1-standarden från Open Group kan du<br>hitta fler relevanta stilbeaktanden i riktlinjerna från Open Group. |
| Common Desktop Environment: ToolTalk<br>Messaging Overview             | Den här boken innehåller en beskrivning av de ToolTalk-komponenter,<br>kommandon och felmeddelanden som tillhandahålls som rutiner för att<br>du lättare ska kunna anpassa ditt program efter de konventioner för<br>meddelandehantering som ställs upp av mediautbyte and<br>skrivbordstjänster. Dokumentet är avsett för utvecklare som skapar<br>eller underhåller program som använder tjänsten ToolTalk för att<br>interagera med andra program i CDE-miljön.                                                                                                    |
| Solaris Common Desktop Environment:<br>Motif Transition Guide          | Den här boken fokuserar på problemområden för Motif-utvecklare i<br>Sun-miljö. I problemområdena ingår hur du gör för att köra befintliga<br>OPEN LOOK- och Motif-program på OpenWindows- och Solaris<br>CDE-skrivbord, samt hur du flyttar OPEN LOOK- och Motif-program<br>till CDE-miljön i Solaris. Dokumentet kräver viss erfarenhet av OPEN<br>LOOK- eller Motif-programmering.                                                                                                    |
| Solaris Common Desktop Environment:<br>Programmer's Guide              | Den här boken är avsedd för programmerare som är intresserade av att<br>anpassa befintliga program till CDE (Common Desktop Environment)<br>eller att utveckla nya program som använder sig av funktionerna i<br>CDE. Boken innehåller en beskrivning av utvecklingsmiljön i CDE. Du<br>förutsätts vara bekant med Motif-, X-, UNIX- eller C-programmering.                                                                                                    |

**TABELL 3–14** Solaris 9 Common Desktop Environment Developer Collection *(forts.)*

### **TABELL 3–15** Användarsamling för Solaris 9

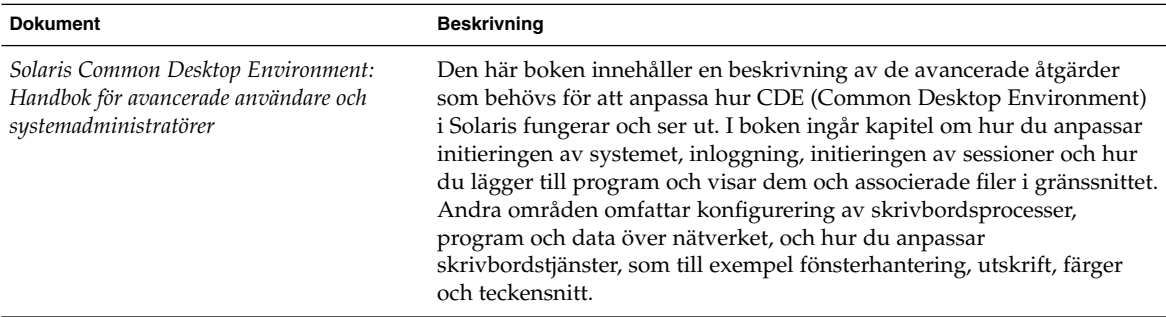

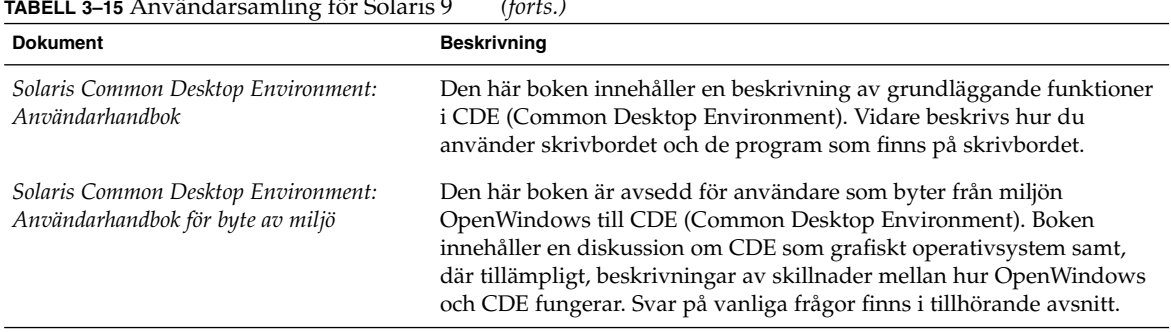

### **TABELL 3–15** Användarsamling för Solaris 9 *(forts.)*

# Asiatiska språkområden

Följande tabell är en förteckning över dokumentation som ger information (på engelska) som är specifik för språkområdena förenklad kinesiska, traditionell kinesiska och koreanska. Tabellrubriken visar namnet på den uppsättning där du hittar dokumentet du söker i dokumentationssamlingen till Solaris 9.

**TABELL 3–16** Solaris 9 Asian Locales Collection

| <b>Dokument</b>                                            | <b>Beskrivning</b>                                                                                                    |
|------------------------------------------------------------|----------------------------------------------------------------------------------------------------|
| Korean Solaris Release Overview                            | I den här boken sammanfattas de språkanpassningsfunktioner som<br>finns i den koreanska versionen av operativmiljön Solaris.                                                                                                    |
| Korean Solaris System Administrator's<br>Guide             | Den här boken innehåller systemadministrationsinformation som är<br>specifik för den koreanska versionen av operativmiljön Solaris. Boken<br>innehåller också ytterligare information som erfarna användare och<br>utvecklare kan använda för att få tillgång till och styra funktioner i<br>operativmiljön.           |
| Korean Solaris User's Guide                                | Den här boken innehåller en beskrivning av språkområdesspecifika<br>skrivbordsverktyg och användarverktyg som finns i den koreanska<br>versionen av operativmiljön Solaris. Bland de här verktygen ingår<br>koreanska inmatningsmetoder, teckensnitt och utskrift av koreanska<br>tecken.                              |
| Simplified Chinese Solaris Release Overview                | I den här boken sammanfattas de språkanpassningsfunktioner som<br>finns i operativmiljön Solaris för språkområdet förenklad kinesiska.                                                                                                    |
| Simplified Chinese Solaris System<br>Administrator's Guide | Den här boken innehåller systemadministrationsinformation som är<br>specifik för operativmiljön Solaris för språkområdet förenklad<br>kinesiska. Boken innehåller också ytterligare information som erfarna<br>användare och utvecklare kan använda för att få tillgång till och styra<br>funktioner i operativmiljön. |

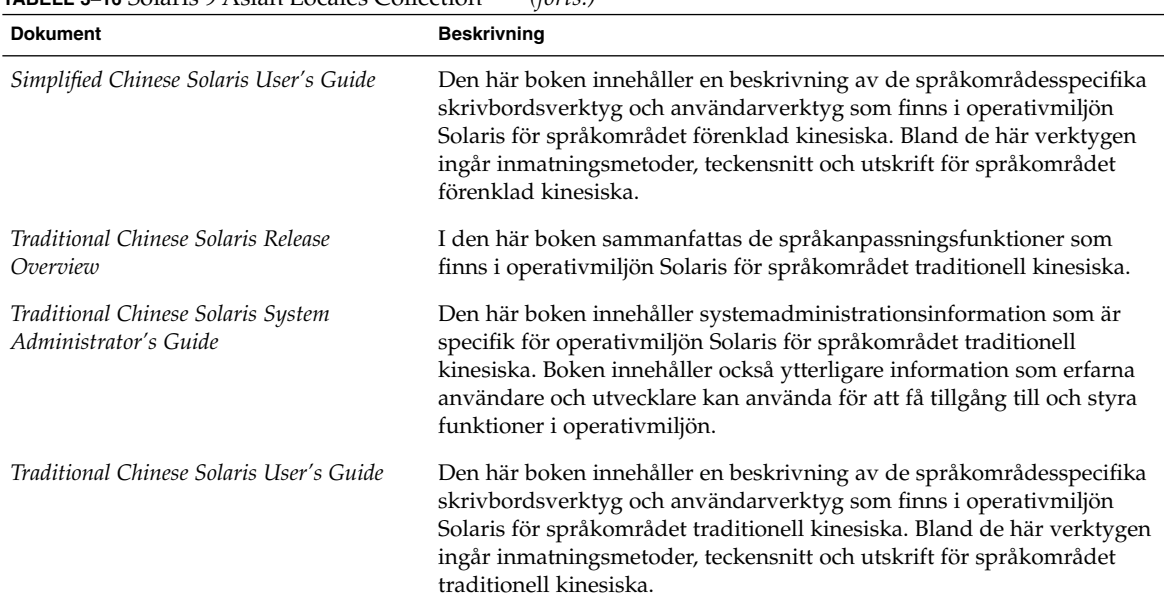

#### **TABELL 3–16** Solaris 9 Asian Locales Collection *(forts.)*

## Direkthjälpsdokumentation (man)

Följande tabell visar en förteckning över avsnitten i *Solaris 9 Reference Manual*. För att komma åt de här dokumenten använder du kommandot man eller tittar i Solaris 9 Reference Manual Collection i dokumentationssamlingen för Solaris 9.

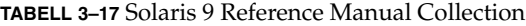

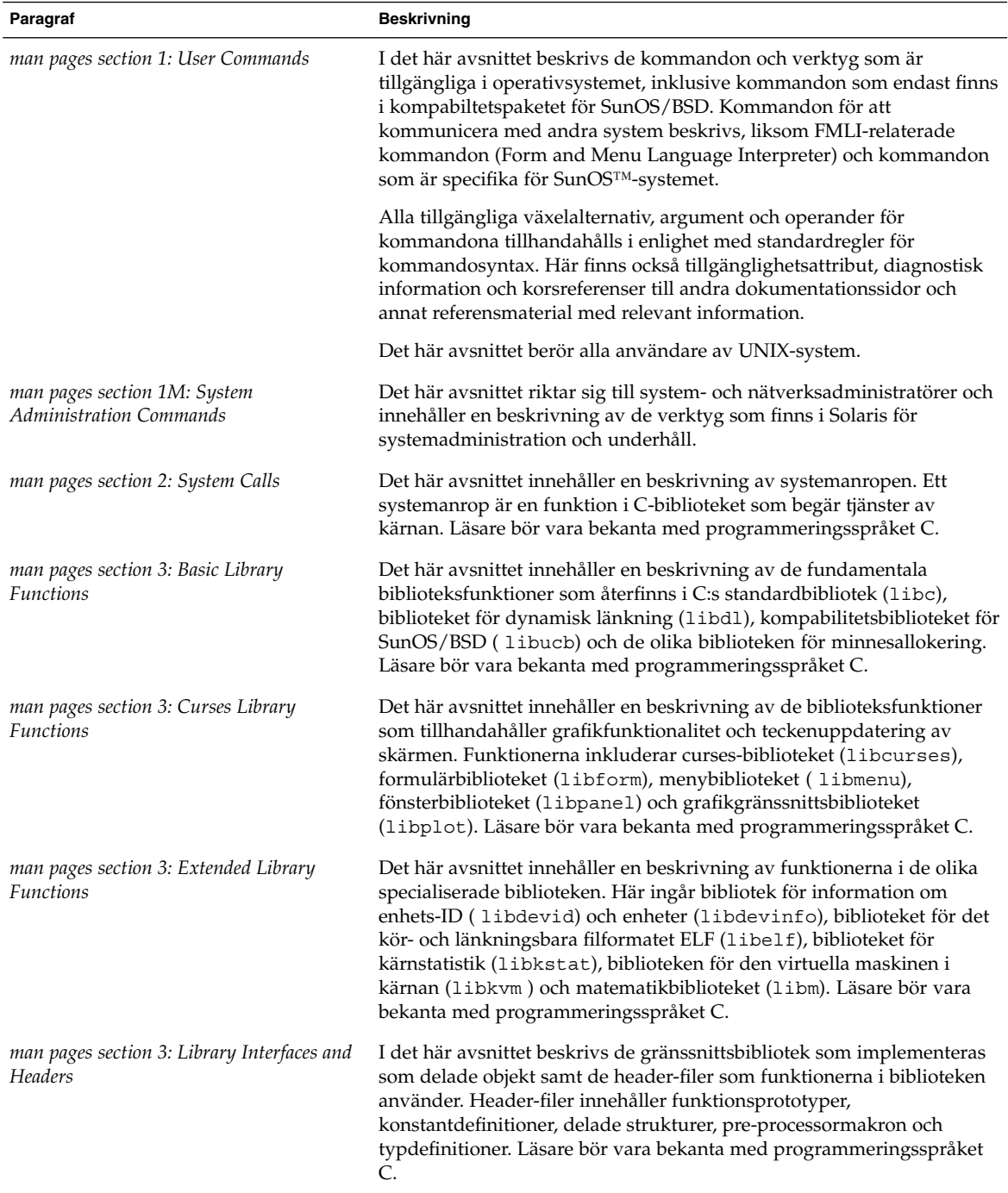

#### **TABELL 3–17** Solaris 9 Reference Manual Collection *(forts.)*

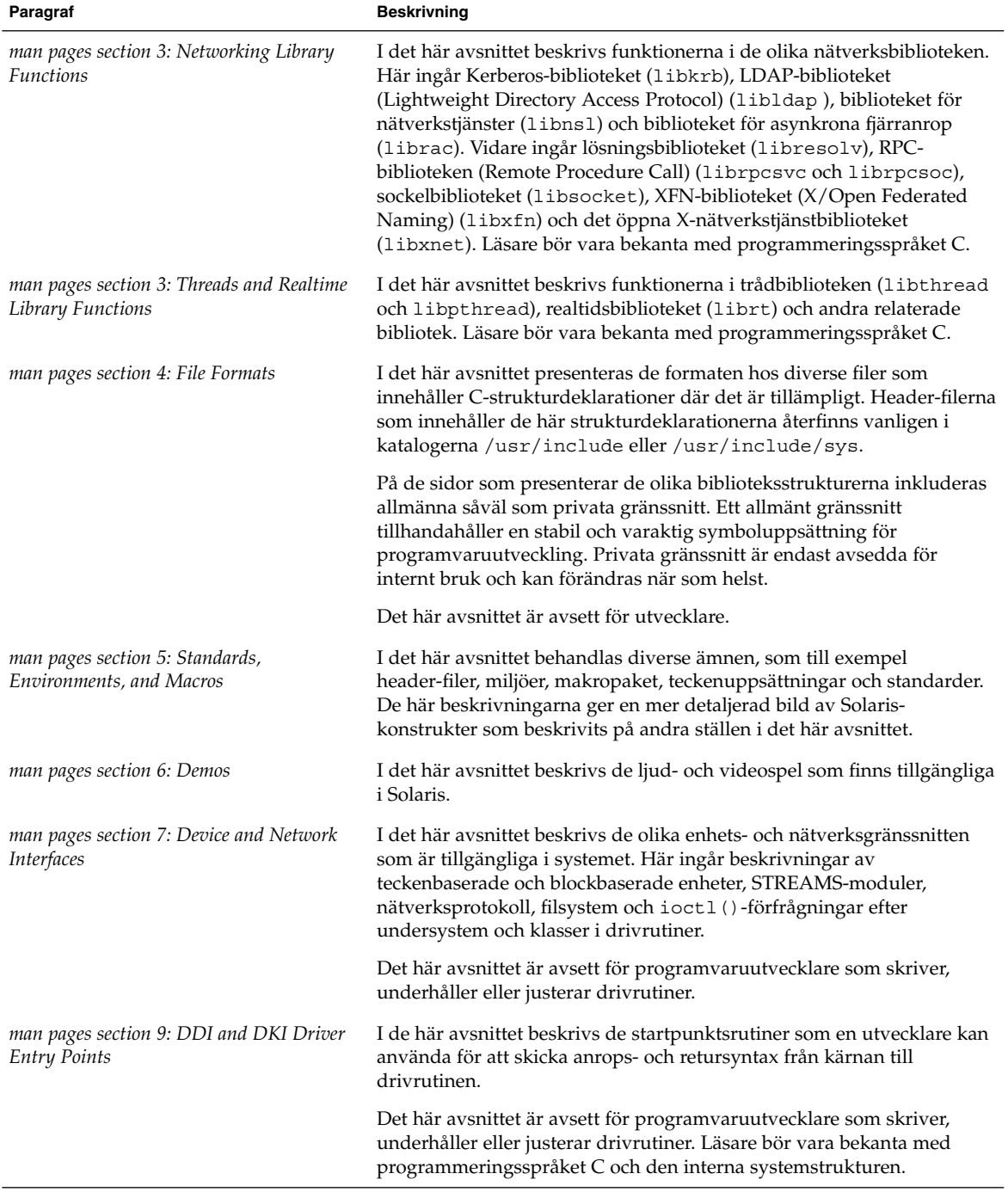

**TABELL 3–17** Solaris 9 Reference Manual Collection *(forts.)*

| Paragraf                                                           | <b>Beskrivning</b>                                                                                                    |
|--------------------------------------------------------------------|----------------------------------------------------------------------------------------------------|
| man pages section 9: DDI and DKI Kernel<br><i>Functions</i>        | I de här avsnittet beskrivs de funktioner som en utvecklare kan<br>använda för att ge anrops- och retursyntax från en drivrutin till kärnan.                                                                                                    |
|                                                                    | Det här avsnittet är avsett för programvaruutvecklare som skriver,<br>underhåller eller justerar drivrutiner. Läsare bör vara bekanta med<br>programmeringsspråket C och den interna systemstrukturen.                                            |
| man pages section 9: DDI and DKI<br>Properties and Data Structures | Avsnitt 9P innehåller en beskrivning av egenskaper hos kärnan som<br>används av drivrutiner. Avsnitt 9S innehåller en beskrivning av de<br>datastrukturer som används av drivrutiner för att dela information<br>mellan kärnan och drivrutinerna. |
|                                                                    | De här avsnitten är avsedda för programvaruutvecklare som skriver,<br>underhåller eller justerar drivrutiner. Läsare bör vara bekanta med<br>programmeringsspråket C och den interna systemstrukturen.                                            |